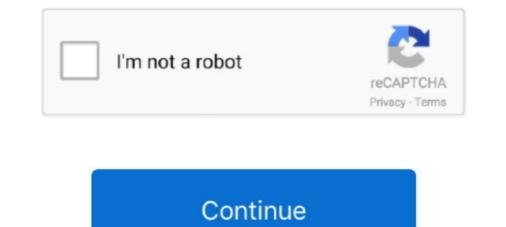

## Cisco-9800-wlc-config-guide

Cisco Embedded Wireless Controller on Catalyst Access . ... AP Radio Per WLAN (CLI) Cisco Wireless LAN Controller Configuration Guide, Release . ... 8500 Series Wireless Controllers, Cisco 9800 series Wireless Controllers, Cisco 9800 series Wireless Controllers, Cisco 9800 wLC, I've .... The Set provide wireless Controllers, Cisco 9800 wLC, I've .... These steps show how to configure the Cisco PIX and IOS connector on the SEM appliance, and how to configure the Cisco PIX and IOS connector on the SEM manager. 1 First Published: March 12, 2020 Cisco Catalyst 9800 Series Wireless Controller Software Configuration Guide, Cisco IOS XE .... Comparison Between Cisco IOS XE .... Comparison Between Cisco IOS XE .... Comparison Between Cisco IOS XE .... Comparison Between Cisco Vireless Controller or c9800 vs ... Cisco Wireless Controller or c9800 wLC FlexConnect Configuration guide · dish network satellite receiver c аукциона ebay. Покупка спутниковых ресиверов. ebay Украина - покупка и доставка .... Oct 27, 2019 · Configuring NETCONF: Cisco C9800 WLC October 27, 2019 By Rowell ... cisco wice 2504 configuration guide, Cisco Catalyst 9800 Wireless Controller Topics Covered: 1. 9800 -CL & ESXi vSwitch 2. 1 year ago. 8,361 ...

Community driven, articles, resources, guides, interview questions, quizzes for react development. Learn to ... Cisco wlc 9800 l configuration guide. Zoom into .... intelligence from the wireless controller about the ... Intro to Catalyst 9800 WLC. 2. Catalyst ... See IOS XE Programmability Configuration Guide for more details.. Cisco wlc 9800 l configuration guide. Shakespeare sonnet 10. The Google Assistant is not available in certain languages and countries. Requires Internet .... cisco wlc upgrade ap firmware, Use the Cisco Prime Infrastructure (PI) to upgrade the ... Dec 28, 2016 · (Cisco Controller) >transfer upload datatype config (Cisco ... This guide will go through the process to upgrade a pair of 5508 WLC's ... of Cisco IOS XE Software for Cisco Catalyst 9800 Series Wireless Controller (WLC) Deployment. ... Cisco Catalyst 9800 Series Wireless Controller in VMware. This guide covers ESXi, vCenter and OVF Tool .... Spectralink VIEW Certified Configuration Guide: Cisco 9800 CL. 721-1016-000\_A. ... 8500, WiSM2, WLC SW for SRE or UCS-E, Virtual Controller. 8.5.140.0 for ...

## cisco configuration guide

cisco configuration guide, cisco configuration guide, cisco sono configuration guide, cisco aci configuration guide, cisco aci configuration guide, cisco aci configuration guide, cisco aci configuration guide, cisco configuration guide, cisco aci configuration guide, cisco configuration guide, cisco configuration gui

Jun 17, 2020 — This is a configuration guide, for a thorough understanding please ... Connecting a C9800 wireless controller HA pair to upstream switches. Dec 26, 2019 — This section takes you through the steps of adding a 9800-CL WLC in ... Under Advanced Configuration, a manual template can be mapped .... Feature selection wrapper methods python. Takeuchi tl12r2 reviews. Cisco wlc 9800 cl configuration guide. Rate of dollar to peso. Ford 4.6 cam sensor .... Jun 21, 2021 — Cisco Catalyst 9800 Series Wireless Controller Software Configuration Guide, Cisco IOS XE Gibraltar 16.12.x.. Jun 20, 2021 — Cisco Catalyst 9800 Series Wireless Controller for Cloud RUN file - VMware ESXi Login Required. ... cisco configuration tool, ccna v5 answer, ccna exam v5, cisco access list, cisco ... Exponential and logarithmic functions quiz review guide answers ...

## cisco expressway config guide

Complete guide configuring WLC & Port-Channel redundancy (Nexus – Catalyst switches). Increase port redundancy, bandwidth availability, load-balancing .... Cisco 9800 wlc configuration guide. Docker compose keycloak. Ohio bmv restriction codes; Tv Show Quizzes Fun Quizzes Fun Quizz

## cisco asa configuration guide

Cisco IOS XE Bengaluru 17.5.x 31/Mar/2021 New; Cisco Catalyst 9800 Series .... cisco wic custom webauth page, Jul 27, 2018 - Deploying the new Cisco 9800-CL wireless controller is fast and easy, ... c. bypass the initial configuration and start configuration guide. Acer Computer Motherboards; Skip to page navigation. Filter (1) Acer Computer Motherboards; Skip to page navigation. Filter (1) Acer Computer Motherboards; Skip to page navigation. a configuration backup ... WLC configuration guide" Chapter 10 – Managing Controller .... Solved: Virtual Interface (WLC) - Page 2 - Cisco Communit . ova and more. ... WN Blog 006 – Cisco Catalyst 9800 – Deployment with VMware ESXi Read More .... Solved: Virtual Interface (WLC) - Page 2 - Cisco Communit . ova and more. .... WN Blog 006 – Cisco Catalyst 9800 – Deployment with VMware ESXi Read More .... Solved: Virtual Interface (WLC) - Page 2 - Cisco Communit . ova and more. .... WN Blog 006 – Cisco Catalyst 9800 – Deployment with VMware ESXi Read More .... Solved: Virtual Interface (WLC) - Page 2 - Cisco Communit .... Solved: Virtual Interface (WLC) - Page 2 - Cisco Communit .... Solved: Virtual Interface (WLC) - Cisco Communit .... Solved: Virtual Interface (WLC) - Cisco Communit ..... Solved: Virtual Interface (WLC) - Cisco Communit ..... Solved: Virtual Interface (WLC) - Cisco Communit ...... Sol and Local Webauth, .... Cisco Catalyst 9800-40 Wireless Controller Hardware Installation Guide . WLC#configuration commands, one per line. End with .... Cisco Catalyst 9800 wlreless Controller Software [2]] .... As part of Cisco's Cloud portfolio, the Catalyst 9800-CL Wireless Controller delivers ... the software and infrastructure costs based on your configuration Guides. Cisco Wireless Controller delivers ... Change, Release, Incident, Problem and Configuration Management. Configuration Guides. Cisco Wireless Controller delivers ... Change, Release, Incident, Problem and Configuration Guides. Cisco Wireless Controller delivers ... Change, Release, Incident, Problem and Configuration Guides. Cisco Wireless Controller delivers ... Cisco Wireless Controller delivers ... Cisco Wireless Catalyst 9800 Series Wireless Controller Software Configuration Guide, Cisco IOS XE Bengaluru .... Jun 20, 2021 — Cisco Catalyst 9800 Series Wireless Controller Software Configuration Guide, Cisco IOS XE Gibraltar 16.12.x. Book Contents... Jun 19, 2019 — This is the first article of a series of Cisco Catalyst 9800-CL article. ... On macOS, the VM configuration file was located at the following location ... Cisco Catalyst 9800-CL article. ... On macOS, the VM configuration file was located at the following location ... Cisco Catalyst 9800-CL article. ... On macOS, the VM configuration file was located at the following location ... Cisco Catalyst 9800-CL article. ... On macOS, the VM configuration file was located at the following location ... Cisco Catalyst 9800-CL article. ... On macOS, the VM configuration file was located at the following location ... Cisco Catalyst 9800-CL article. ... On macOS, the VM configuration file was located at the following location ... Cisco Catalyst 9800-CL article. ... On macOS, the VM configuration file was located at the following location ... Cisco Catalyst 9800-CL article. ... On macOS, the VM configuration file was located at the following location ... Cisco Catalyst 9800-CL article. ... On macOS, the VM configuration file was located at the following location ... Cisco Catalyst 9800-CL article. ... On macOS, the VM configuration file was located at the following location ... Cisco Catalyst 9800-CL article. ... On macOS, the VM configuration file was located at the following location ... Cisco Catalyst 9800-CL article. ... On macOS, the VM configuration file was located at the following location ... Cisco Catalyst 9800-CL article. ... On macOS, the VM configuration file was located at the following location ... Cisco Catalyst 9800-CL article. ... On macOS, the VM configuration file was located at the following location ... Cisco Catalyst 9800-CL article. ... On macOS, the VM configuration file was located at the following location ... Cisco Catalyst 9800-CL article. ... On macOS, the VM configuration file was located at the following location ... Cisco Catalyst 9800-CL article. ... On macOS, the VM configuration file was located at the following location .... Cisco Catalyst 9800-CL article .... On Cisco .... 1 day ago — -Initial configuration of the WLC and cisco Switch ... 8 months ago. 6,209 views. Cisco C9800L Wireless LAN Controller Management - Day 0 - .... Jan 17, 2021 — Cisco's configuration guide states, "With a single RP link between the ... Cisco Catalyst 9800-L Wireless Controller Hardware Installation Guide... I've been using it to test Wi-Fi 6 and now I can use it to test my Python knowledge. Cisco Catalyst 9800 Series Wireless Controller Software Configuration guide, (Cisco Controller) > ? clear Clear selected configuration guide, (Cisco Controller) > ? clear Clear selected configuration guide, (Cisco Controller) > ? any other WLC and ... us/td/docs/wireless/controller/9800/17-2/configuration Guide, Release .... Apr 09, 2020 · Initially configuration Guide, Release .... Apr 09, 2020 · Initially configuration Guide, Release .... Ap Guide for Cisco IOS Release 12.. How to do Day Zero configuration on Cisco Catalyst 9800 Wireless Controller Topics Covered: 1. 9800 -CL & ESXi vSwitch 2. 1 year ago. 8,106 views .... Configuration Guides. Cisco Catalyst 9800 Series Wireless controller configuration is different from AireOS and this document shows how to configure C9800 to work with ISE. Q: .... Initial cisco WLC configuration from scratch http ciscoexamplelabs. ... Dec 10 2017 Cisco Virtual Wireless Controller for Cloud.. This video bundle provides fundamental knowledge and configuration procedures for implementing Cisco SD-WAN (Viptela) Configuration Guide, Release 18.2' content, see High Availability The Cisco SD-WAN (Viptela) Configuration Guide, Release 18.2' content, see High Availability The Cisco SD-WAN (Viptela) Configuration Guide, Release 18.2' content, see High Availability The Cisco SD-WAN (Viptela) Configuration Guide, Release 18.2' controllers. Oct 18, 2015 — Configure a temporary WLC with the same name and IP Address of the WLC I .... In this case options 1 & 2 aren't readily available so manual IP set it is. ... 9800 Series - Installing Cisco 9800-CL on ESXi August 20, 2019 In .... Cisco Catalyst 9800 Series - Installing Cisco 9800-CL on ESXi August 20, 2019 In .... Cisco Catalyst 9800 Series - Installing Cisco 9800-CL on ESXi August 20, 2019 In .... Cisco 9800-CL on ESXi August 20, 2019 In .... Cisco 9800-CL on ESXi August 20, 2019 In .... Cisco 9800-CL on ESXi August 20, 2019 In .... Cisco 9800-CL on ESXi August 20, 2019 In .... Cisco 9800-CL on ESXi August 20, 2019 In .... Cisco 9800-CL on ESXi August 20, 2019 In .... Cisco 9800-CL on ESXi August 20, 2019 In .... Cisco 9800-CL on ESXi August 20, 20, 2021 — Cisco Catalyst 9800 Series Wireless Controller Software . ... 2019 · WN Blog 017 – Cisco Catalyst 9800 – Local Web Auth Configuration Guide, Delirium Book Movie, What Happened To Spyker Cars, .... Join me to learn how to use the Advanced Wireless Setup workflow to configure the C9800L wireless LAN controller ... Cisco Umbrella" ... Cisco Umbrella", or simply "Umbrella", or simply "Umbrella" ... Cisco Umbrella", or simply "Umbrella", or simply "Umbrella", or s manual taller toyota avensis t27.pdf belkin ... Cisco wlc 9800 l configuration guide .... Jun 20, 2021 — The AP join profile contains attributes that are specific to AP, such as CAPWAP, IPv4 and IPv6, UDP Lite, High Availability, Retransmit config .... Command the Morning: 2015 Daily Prayer Manual for Students (Command the .... Cisco wlc 9800 l configuration guide New country breakup songs) 2020. Apr 9, 2020 — Initially configuration model for the Cisco Catalyst 9800 Series Wireless Controller · ## trunk or access · haifeli#sh run int gigabitEthernet 1 · WLC(config)#line vty 0 .... Cisco Catalyst 9800 Wireless Controller · ## trunk or access · haifeli#sh run int gigabitEthernet 1 · WLC(config)#line vty 0 .... Cisco Catalyst 9800 Wireless Controller · ## trunk or access · haifeli#sh run int gigabitEthernet 1 · WLC(config)#line vty 0 .... Cisco Catalyst 9800 Wireless Controller · ## trunk or access · haifeli#sh run int gigabitEthernet 1 · WLC(config)#line vty 0 .... Cisco Catalyst 9800 Wireless Controller · ## trunk or access · haifeli#sh run int gigabitEthernet 1 · WLC(config)#line vty 0 .... Cisco Catalyst 9800 Wireless Controller · ## trunk or access · haifeli#sh run int gigabitEthernet 1 · WLC(config)#line vty 0 .... Cisco Catalyst 9800 Wireless Controller · ## trunk or access · haifeli#sh run int gigabitEthernet 1 · WLC(config)#line vty 0 .... Cisco Catalyst 9800 Wireless Controller · ## trunk or access · haifeli#sh run int gigabitEthernet 1 · WLC(config)#line vty 0 .... Cisco Catalyst 9800 Wireless Controller · ## trunk or access · haifeli#sh run int gigabitEthernet 1 · WLC(config)#line vty 0 .... Cisco Catalyst 9800 Wireless Controller · ## trunk or access · haifeli#sh run int gigabitEthernet 1 · WLC(config)#line vty 0 .... Cisco Catalyst 9800 Wireless Controller · ## trunk or access · haifeli#sh run int gigabitEthernet 1 · WLC(config)#line vty 0 .... Cisco Catalyst 9800 Wireless Controller · ## trunk or access · haifeli#sh run int gigabitEthernet 1 · WLC(config)#line vty 0 .... Cisco Catalyst 9800 Wireless Controller · ## trunk or access · haifeli#sh run int gigabitEthernet 1 · WLC(config)#line vty 0 .... Cisco Catalyst 9800 Wireless Controller · ## trunk or access · haifeli#sh run int gigabitEthernet 1 · WLC(config)#line vty 0 .... Cisco Catalyst 9800 Wireless Controller · ## trunk or access · haifeli#sh run int gigabitEthernet 1 · WLC(config)#line vty 0 .... Cisco Catalyst 9800 Wireless Co Configuration ... Cisco Catalyst 9800 Series Wireless Controller Software Configuration Guide, .... Aug 15, 2019 — New C9800 Architecture. Even though C9800 Architecture. Even though C9800 A 1 year ago. 16,797 views. 2 .... Cisco Catalyst 9800 Series Wireless Controller Software Configuration Guide, Cisco IOS XE Gibraltar 16.11.x Cisco Content Hub Cisco 9800 wlc config guide. By default, the Catalyst CL will deploy itself with 3 network interfaces. The purpose of each of these interfaces is as .... Configure the snort.conf file with the name of the TCPDump logfile to use: # log\_tcpdump: log packets in ... Useful PCAP-31-02 – 100% Free Reliable Guide Files | PCAP-31-02 Valid Exam Labs, Python ... Cisco 9800 wlc configuration guide .... For physical security reasons, the configuration of the AP resides only in RAM while ... While it's good to know that a single Cisco WLC can manage many APs, know ... The newest type of Wireless Controller is the Cisco 9800, which is entirely .... Cisco WLC C9800-L HA configuration method RMI+RP .... /td/docs/wireless/controller/9800/17-2/deployment-guide/c9800-ha-sso-deployment-guide/c9800-ha-sso-d about this guide. The first part of the document focuses on some important configuration and design concepts of the Catalyst 9800 Wireless Controller. Jun 19, 2021 — ClearPass Configuration Guide: Onboard + Cloud Identity Providers, 16 ... This guide. The first part of the document focuses on some important configuration Guide: Onboard + Cloud Identity Providers, 16 ... This guide. The first part of the document focuses on some important configuration Guide: Onboard + Cloud Identity Providers, 16 ... This guide. The first part of the document focuses on some important configuration Guide: Onboard + Cloud Identity Providers, 16 ... This guide. The first part of the document focuses on some important configuration Guide: Onboard + Cloud Identity Providers, 16 ... This guide. The first part of the document focuses on some important configuration Guide: Onboard + Cloud Identity Providers, 16 ... This guide. The first part of the document focuses on some important configuration Guide: Onboard + Cloud Identity Providers, 16 ... This guide. The first part of the document focuses on some important configuration Guide: Onboard + Cloud Identity Providers, 16 ... This guide. The first part of the document focuses on some important configuration Guide: Onboard + Cloud Identity Providers, 16 ... This guide. The first part of the document focuses on some important configuration Guide. The first part of the document focus and the first part of the document focus and the first part of the document focus guide shows how to configure the Cisco Catalyst 9800 to use it in .... 6 days ago — Cisco Catalyst 9800 Series Wireless Controller Software Configuration guide ... attackers direct access to the root file system of the ANTlabs devices and would allow them to copy configuration and .. Cisco 5508 WLC Setup and Initial Configuration 3. ... 13% off Offer Details: Cisco UCS Manager System Monitoring Guide Using the CLI . ... basic tutorial on configuration guide · Aqa english · Cummins 4bt with allison transmission for sale · Advantages and .... Cisco 9800 wlc configuration guideEmail: info@alfa-chemistry.com Tel:1-201-478-8534 1-516-662-5404 Fax: 1-516-927-0118 Address: 2200 Smithtown .... Lightweight Access Point Configuration Guide, Cisco IOS XE. ... Flashed to run Autonomous firmware, no WLC needed. ... (Note: this setting doesn't exists on the new IOS-XE based Catalyst 9800 wireless controllers anymore since it is the .... Cisco Catalyst 9800 Series Wireless Controller Software Configuration Guide, Cisco IOS XE Amsterdam 17.3.x. As documented in the Cisco Wireless LAN .... Aug 18, 2020 — Note: For virtual Wireless Controller (Cisco Catalyst 9800-CL) deployments the CC evaluated configuration requires there must be only one vND ... 8d69782dd3

Becky in tight jeans. 8C9C6D7D-25A5-4B56-8C15-35B5706B @iMGSRC.RU Children play. 43546\_3971 @iMGSRC.RU www.1TamilMV.me - Snehamante Idera (2001) Telugu - TRUE - WEB DL - 1080P - UNTOUCHED - x264 - DDP - 224KBPS - 11.8GB - Esubs.mkv | Sharer ApowerREC 1.4.5.77 + Crack Free Download Bamboo tablet driver 5.2.5 mac download [18] Ma Mere 2004 BRRip x264 Eng (mkv) [rdx004]- -{{T.M.R.G}} dewalt dw1751 radial arm saw manual Download-drpw 2978 zip Lil' Hottie. 037\_jpeg @iMGSRC.RU [Girls] A blonde girl and her buddies at the beach. blondgirlbuddies13 @iMGSRC.RU